Building Network Security Policies for z/OS Communications Server with the z/OS Communications Server Configuration Assistant

## HANDS-ON LABS

Monday, August 2, 2010: 11:00 AM-12:15 PM Room 312 (Hynes Convention Center)

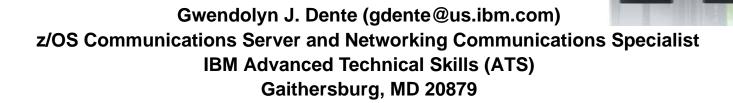

© Copyright IBMAGorparationz2010

## Abstract

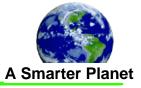

 Many security mandates require that certain types of data, including passwords, be kept confidential. In addition, most security mandates, including Payment Card Industry (PCI) Data Security Standard insist that IP filtering and Intrusion Detection Systems be used to secure access to the data on z/OS. In this lab attendees have the option of configuring a policy for AT-TLS, for IPSec, or for IDS using the z/OS Communications Server Configuration Assistant Graphical User Interface.

## Agenda

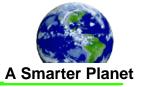

## Please choose one of the following hands-on labs to execute during this lab session.

- Request the lab handout that you require.
- **1.** Protecting Enterprise Extender with an IPSec VPN
- 2. Protecting FTP Traffic with AT-TLS
- 3. Protecting z/OS Communications Server with Intrusion Detection Services (IDS)

 We assume that you already have the background in these three technologies (IPSec, AT-TLS, IDS) to be able to complete these labs successfully.

• You may have acquired this background by attending SHARE presentations, by reading, or by having acquired experience on other platforms with them.

The lab handouts are not published in soft-copy format.

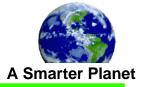

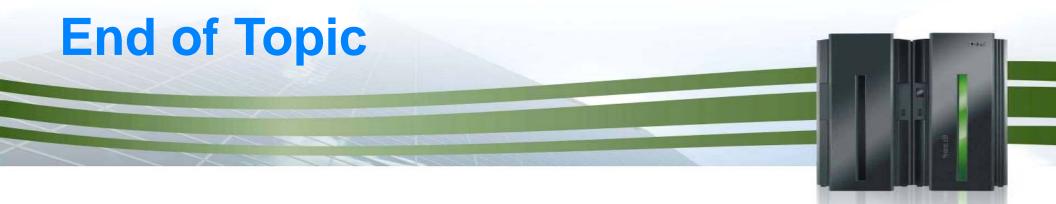